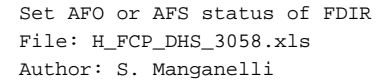

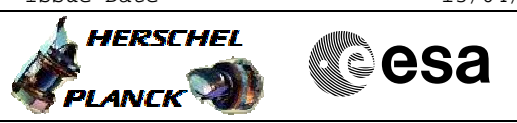

## **Procedure Summary**

#### **Objectives**

The ASW function "FDIR Management" is responsible of FDIR, mostly based on the On-Board Monitoring and Event-Action services.

FDIR management implements Cross-correlated checks (hard-coded functions) for more complicated checks, where a monitoring of a single parameter is not sufficient.

This procedure describes the steps needed to change the FDIR mode from AFS to AFO or vice versa.

The AFO mode is foreseen when the S/C is in Nominal mode while the AFS mode is foreseen in the others S/C modes.

## **Summary of Constraints**

In AFO the CDMU ASW shall guarantee the continuation of the mission whenever level 0 to 2 alarm occurrences are detected; on detection of level 3 and level 4 alarms the ASW shall perform all necessary action to put the S/C in safety condition.

In AFS the CDMU ASW shall limit the fault isolation and recovery operations for level 0 to level 2 failures to a number of well identified cases (e.g. 1553 bus FDIR, 60-hours Ground outage and TCS FDIR). In this mode the S/C safety shall be considered more important than to the mission continuation.

Default status of the function: "Started".

When the function is stopped, it does not accept any other telecommands than the: - Start Function TC(8,1,116); - Report Function Status TC(8,5,116).

Thus, if the function is stopped this procedure cannot be executed.

#### **Spacecraft Configuration**

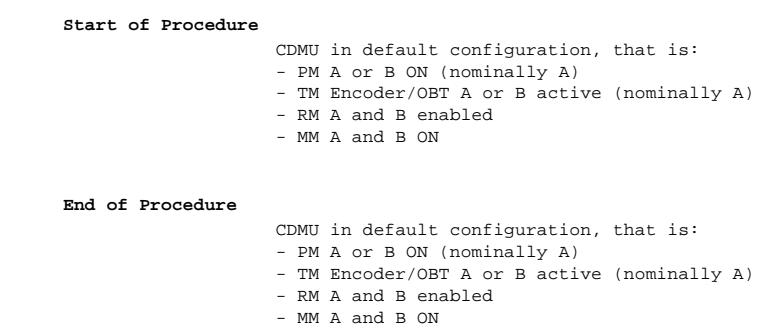

## **Reference File(s)**

**Input Command Sequences**

Doc No. : PT-HMOC-OPS-FOP-6001-OPS-OAH<br>Fop Issue : 3.0 Fop Issue : 3.0<br>
Issue Date: 3.0<br>
13/04/10 Issue Date:

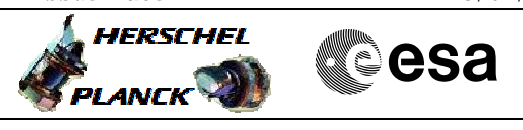

 Set AFO or AFS status of FDIR File: H\_FCP\_DHS\_3058.xls Author: S. Manganelli

#### **Output Command Sequences** HFD3058A HFD3058B

## **Referenced Displays**

**ANDs GRDs SLDs** ZAD08999 ZAZAI999

# **Configuration Control Information**

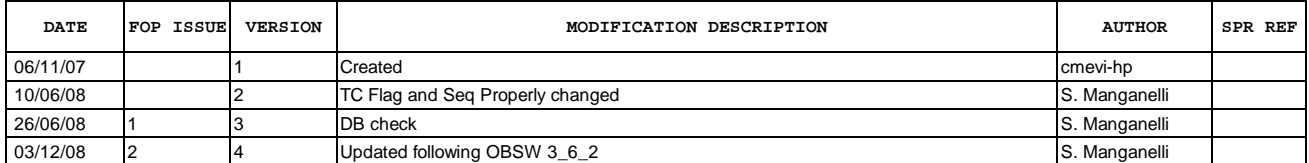

 Set AFO or AFS status of FDIR File: H\_FCP\_DHS\_3058.xls Author: S. Manganelli

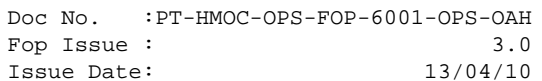

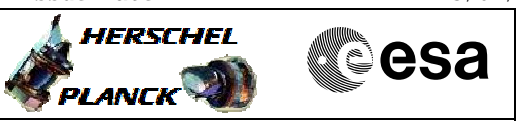

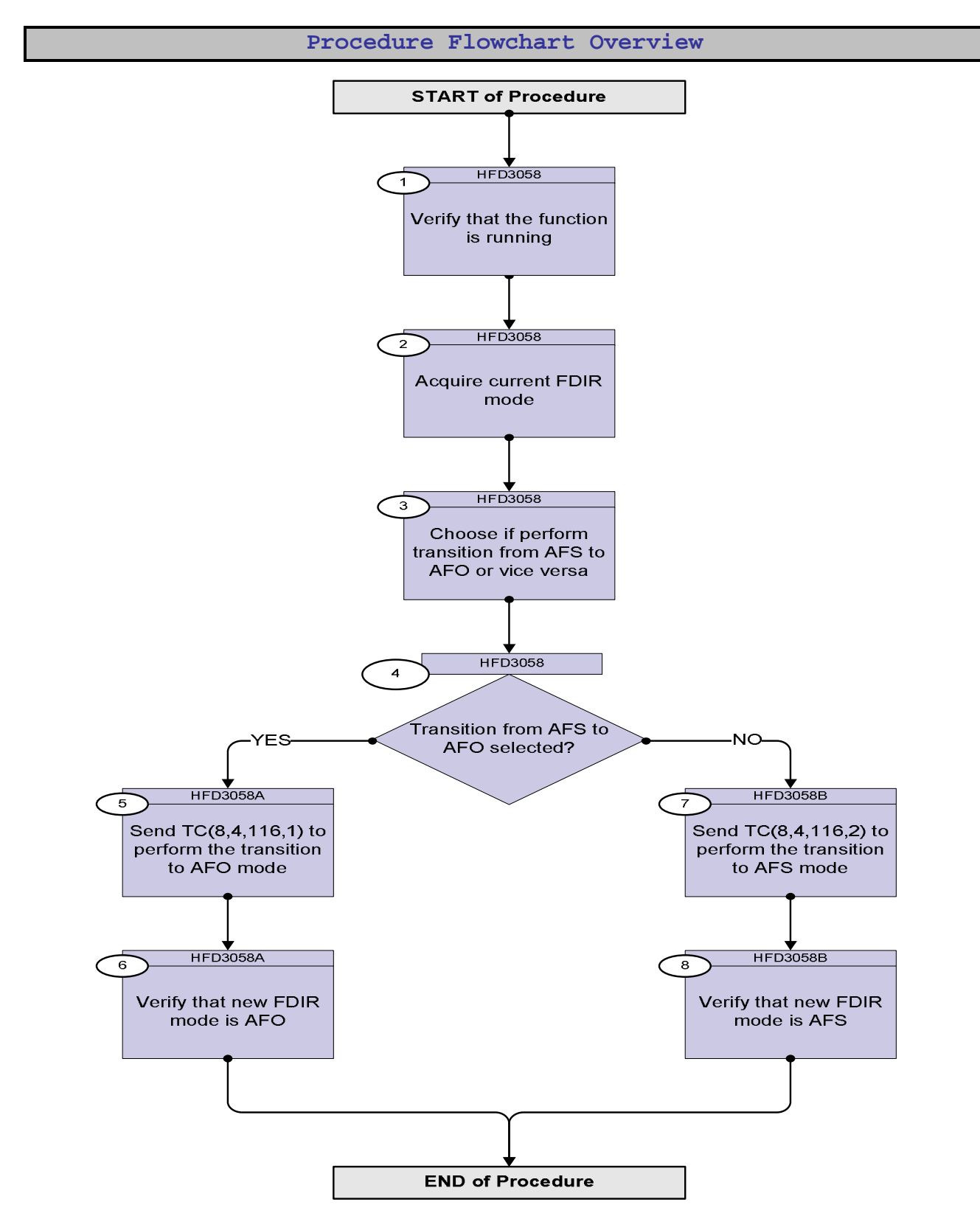

Doc No. :PT-HMOC-OPS-FOP-6001-OPS-OAH Fop Issue : 3.0 Issue Date: 13/04/10

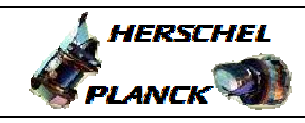

**CSA** 

┓

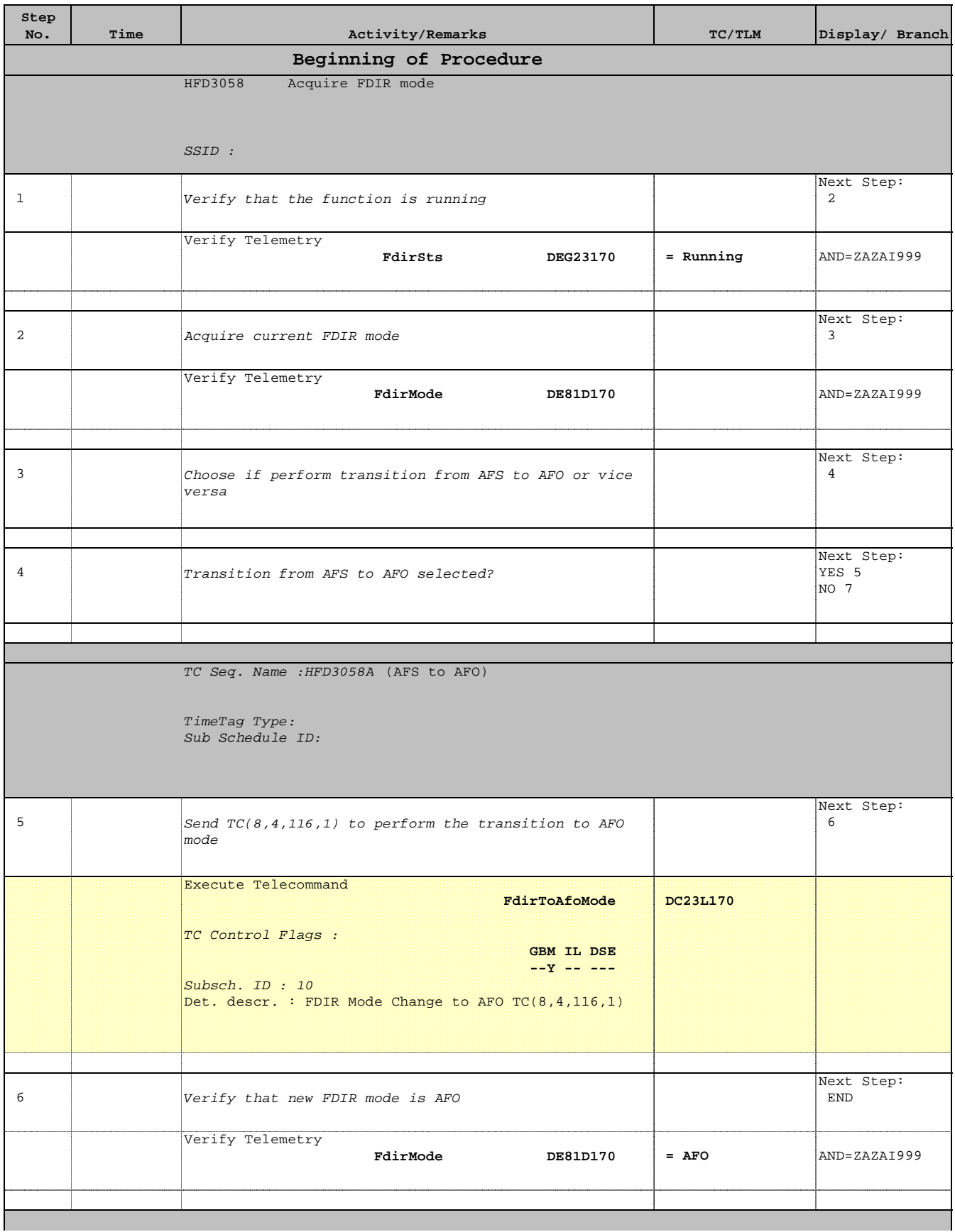

Doc No. :PT-HMOC-OPS-FOP-6001-OPS-OAH Fop Issue : 3.0 Issue Date: 13/04/10

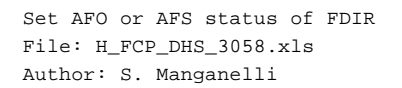

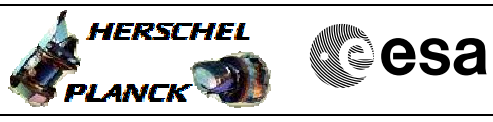

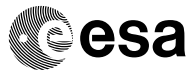

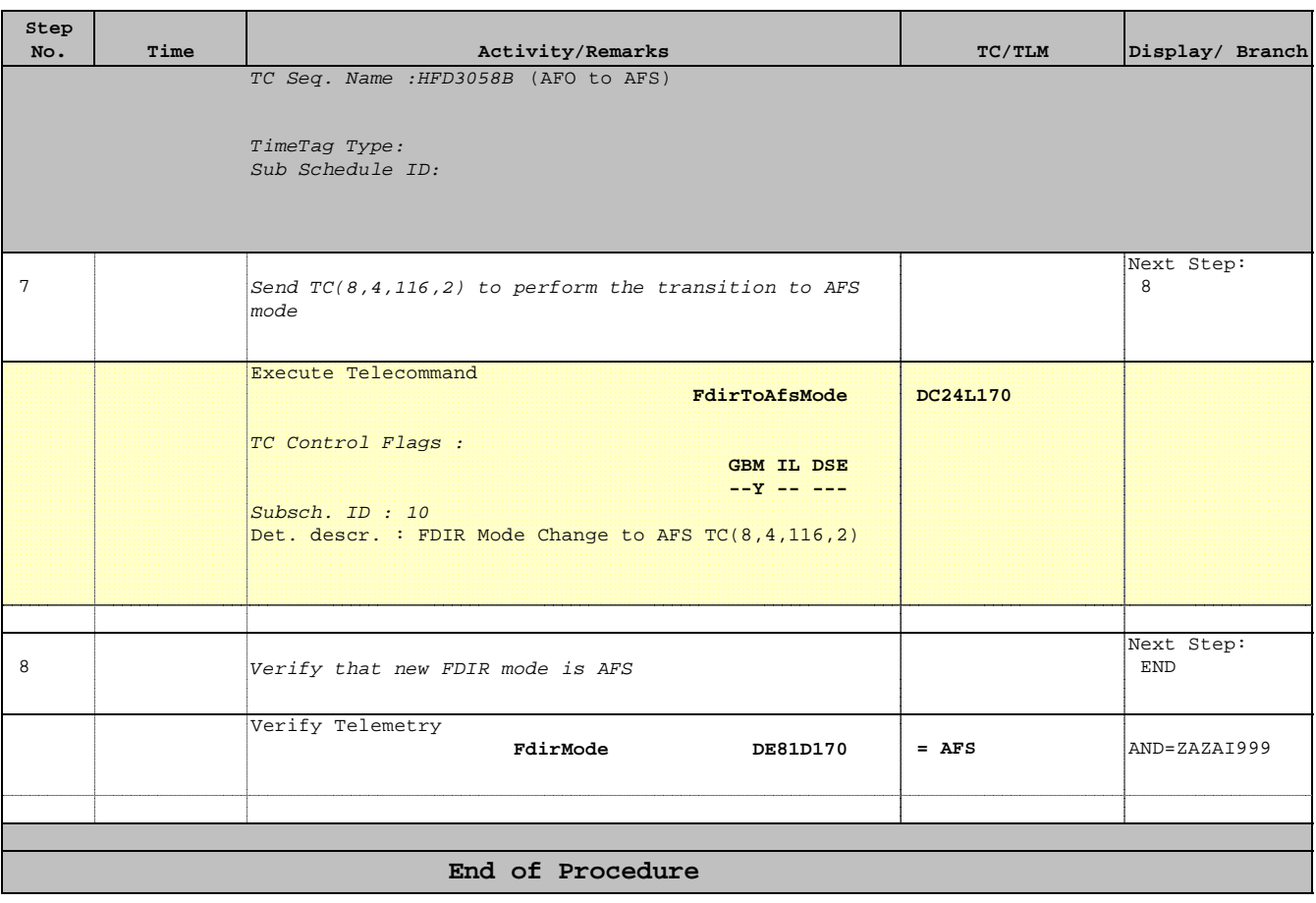